## **SHAPE CATEGORIES**

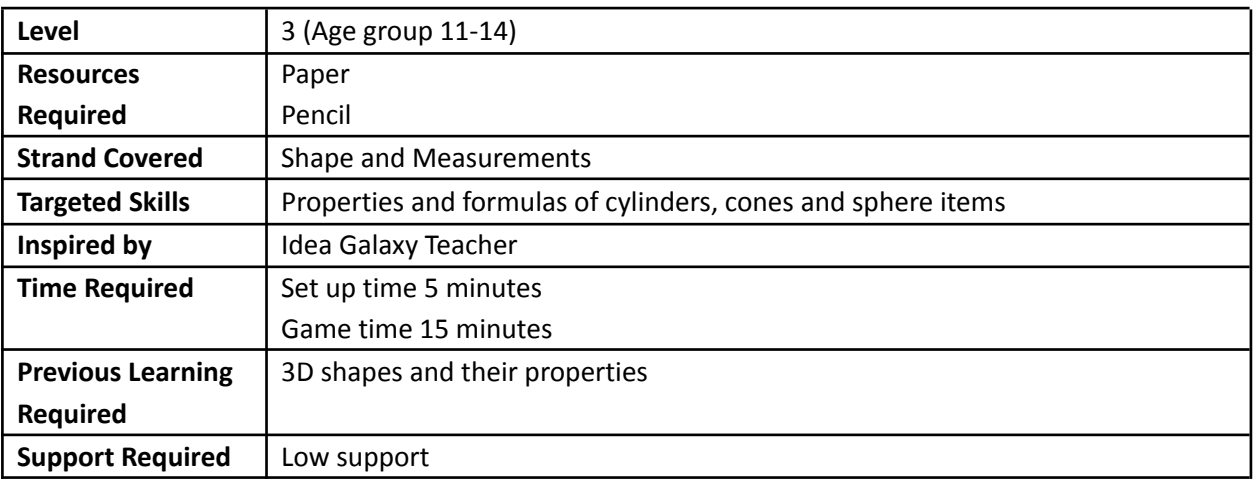

## Rules of the Game:

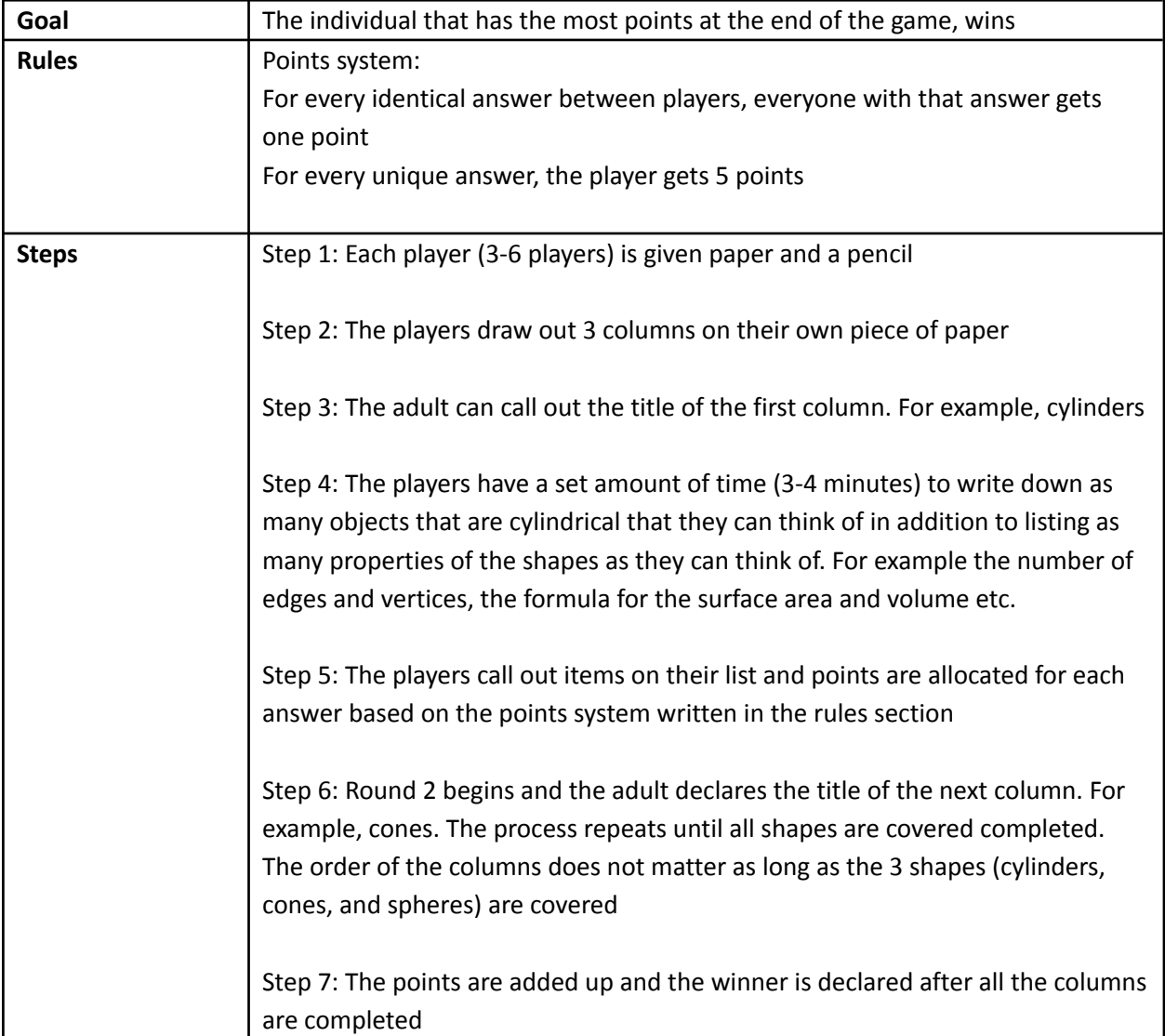

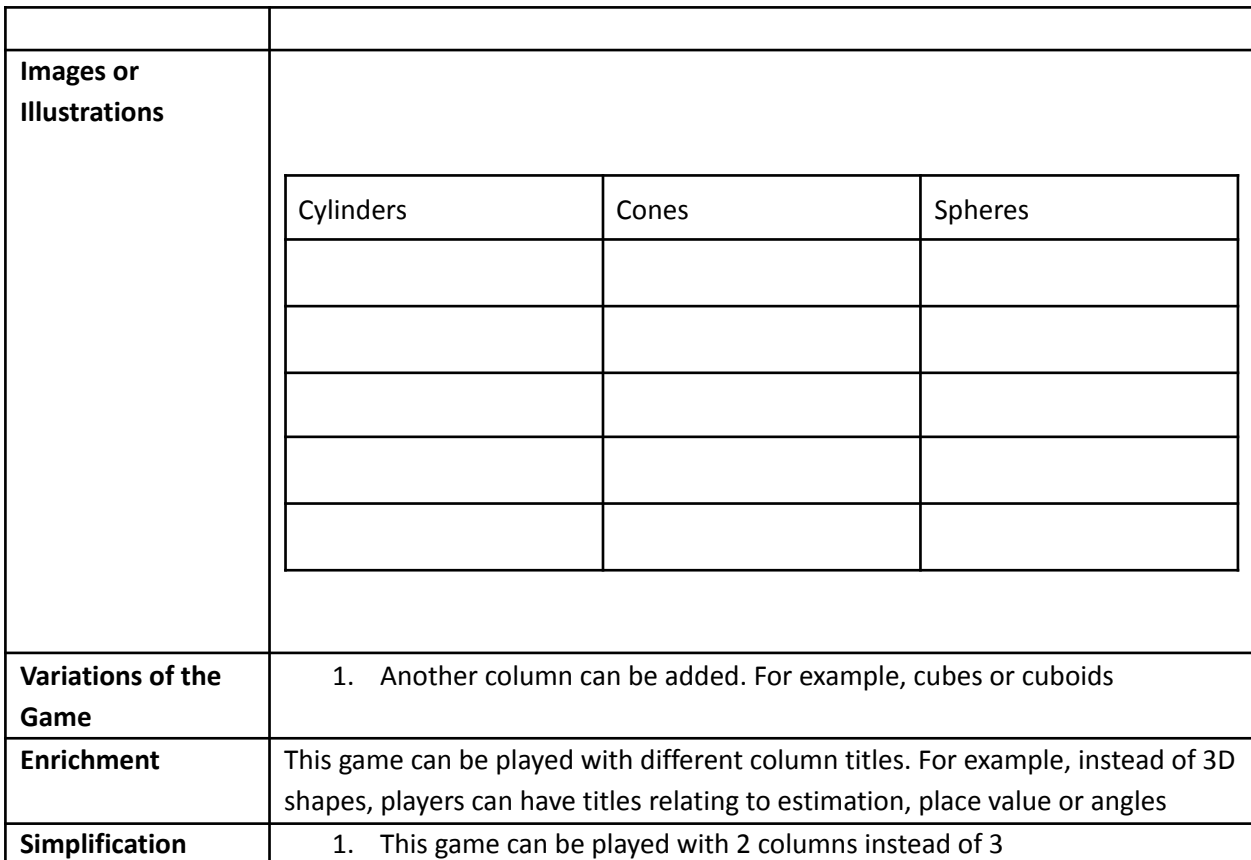